# Retorno Programado Julho 2017

 $\n <sup>1</sup>$ 

Versão 1.0

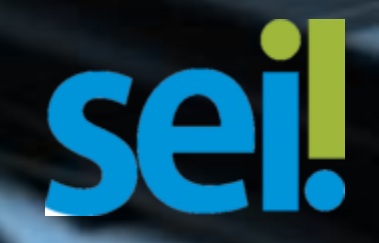

## **Controle de Prazos: Retorno Programado**

A funcionalidade **"Retorno Programado"** permite alertar a unidade de destino um prazo para resposta à demanda.

Essa funcionalidade permite um **controle de prazo das demandas** (prazos legais, regimentais, prazos de demandas externas).

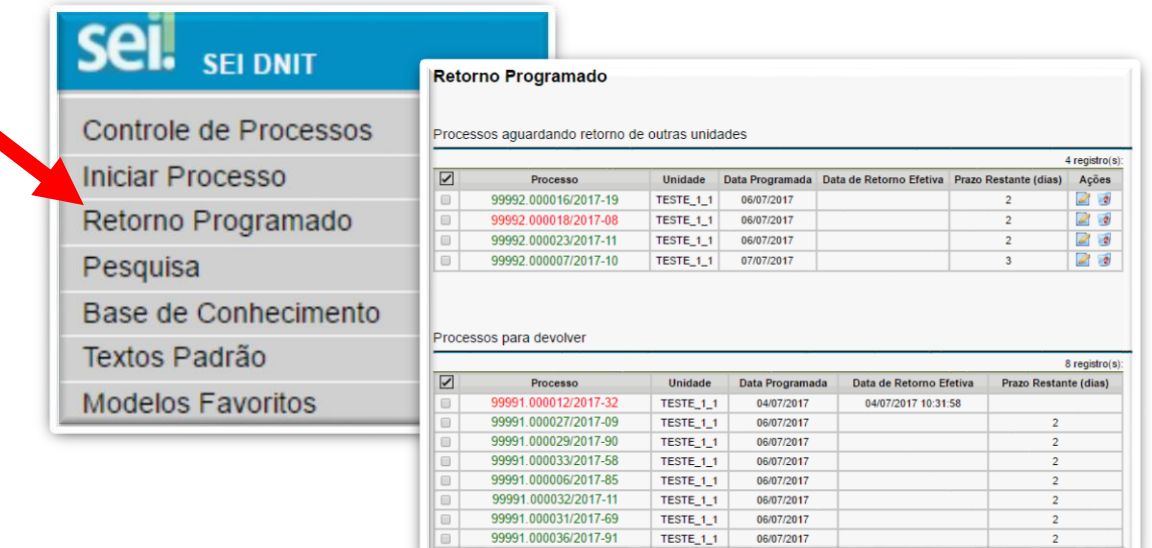

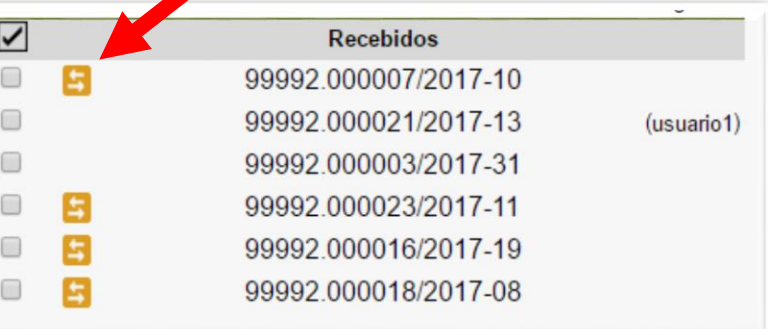

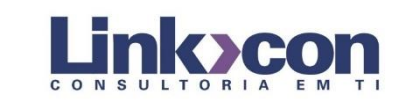

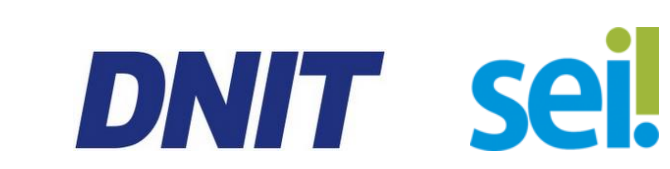

O **"Retorno Programado"** é incluído no momento de envio do processo à outra(s) unidade(s), marcando na opção em destaque a "Data certa" ou o "Prazo em dias".

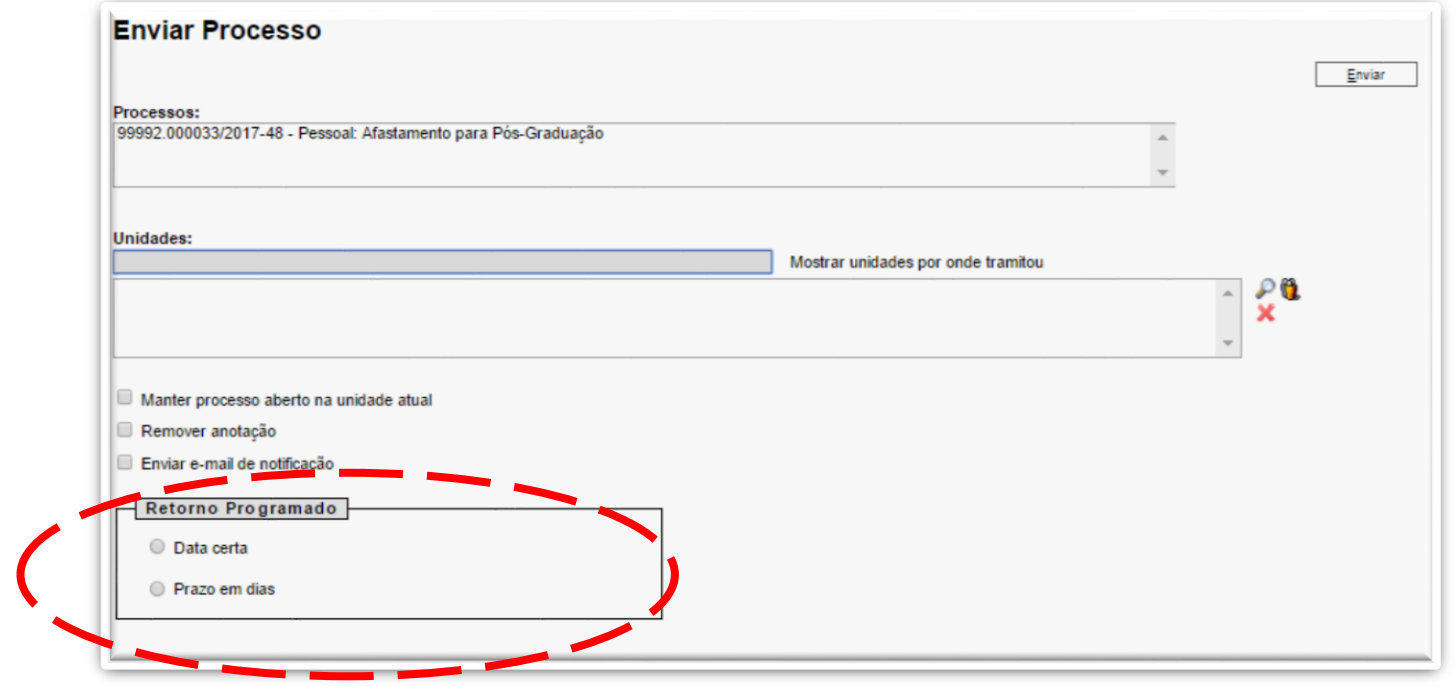

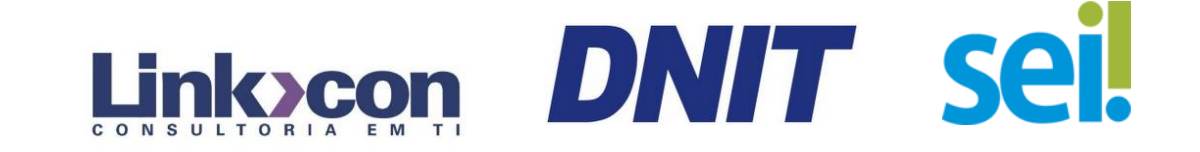

Quando o processo tiver retorno programada a(s) unidade(s) de destino visualizará o ícone no "Controle de Processos" na coluna de processos "Recebidos".

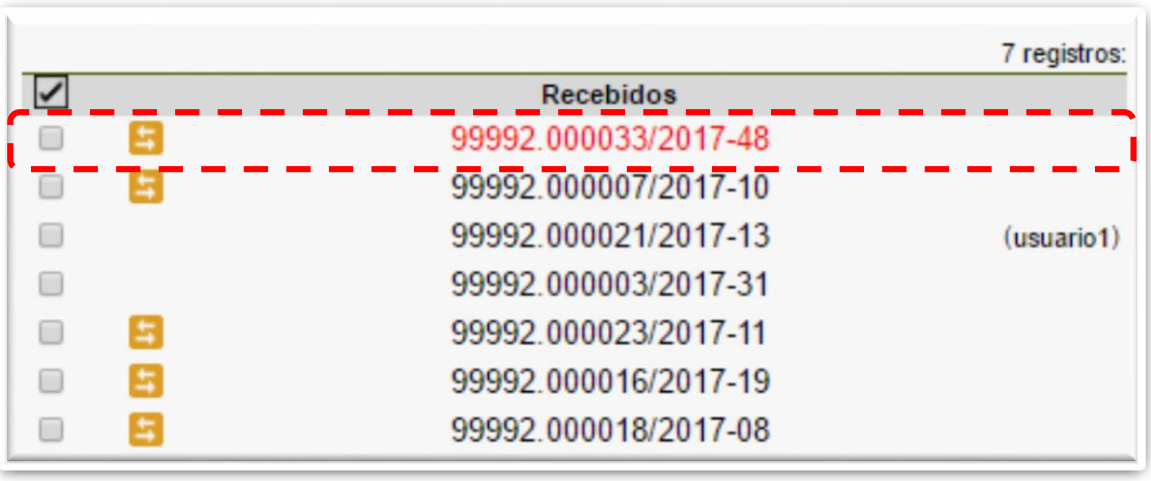

*Vale ressaltar que o processo encaminhado a unidade estará em vermelho, visto que nenhum usuário da unidade de destino recebeu o processo.*

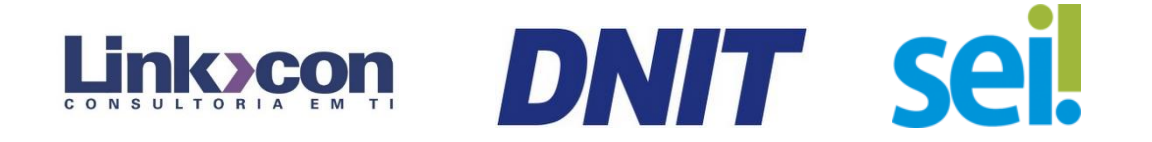

O ícone identifica que o processo está dentro do prazo de retorno. Já o ícone  $\begin{array}{|c|c|c|c|}\n\hline \end{array}$ é um alerta de que o prazo está vencido.

Ao passar o cursor sobre o símbolo, o sistema mostrará a data de retorno definida pela unidade remetente.

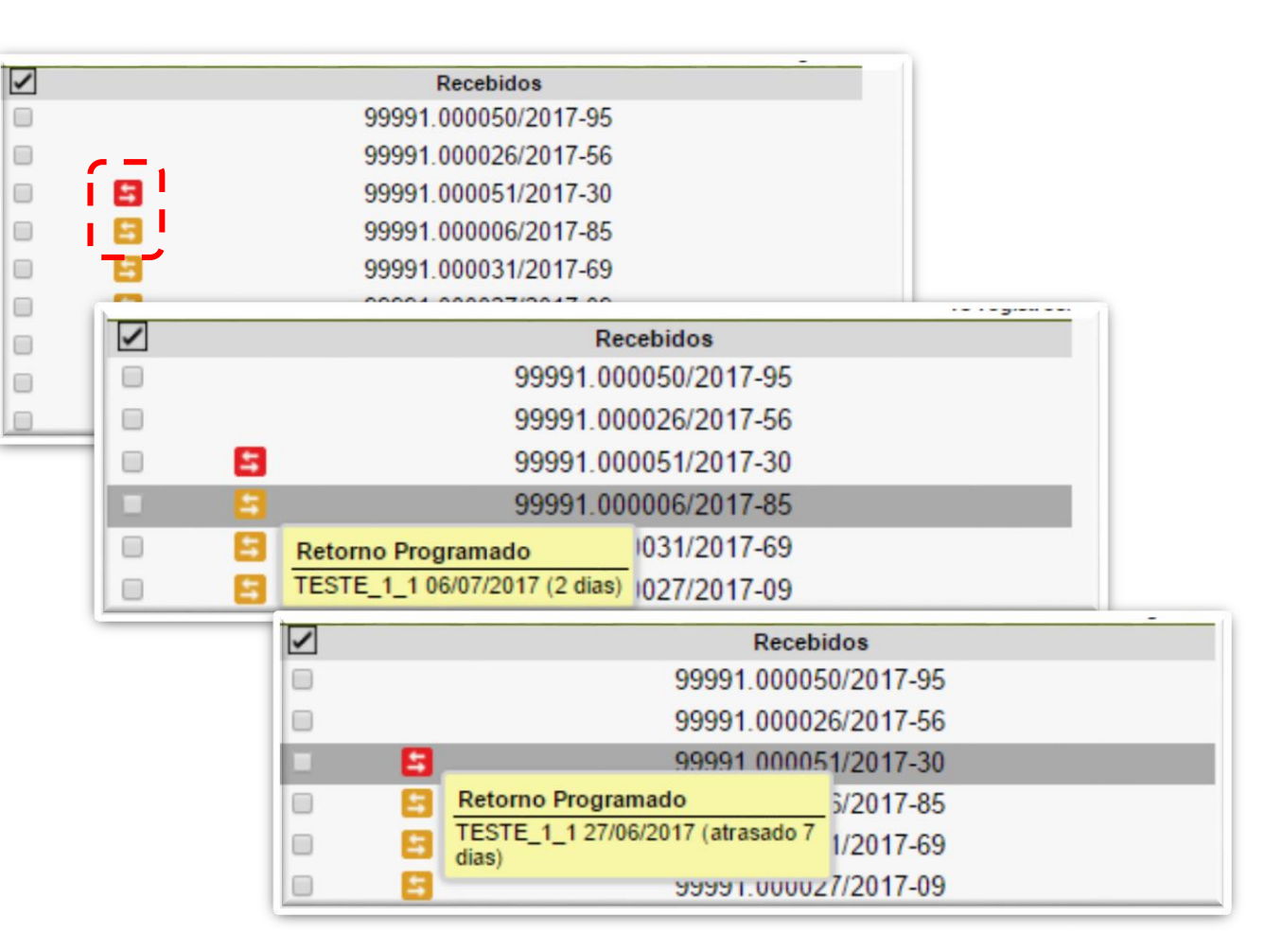

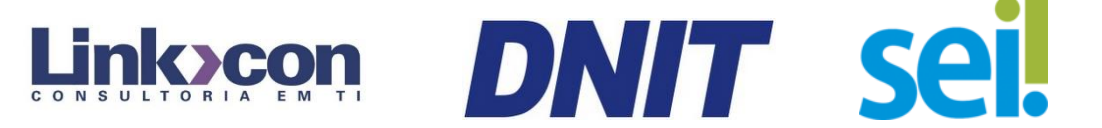

Como **regra geral**, a unidade demandada com prazo em um processo não pode concluí- lo ou enviá-lo para terceiros, **exceto se o processo for mantido aberto na unidade atual.** Nesse caso, pode, inclusive, definir um outro prazo para a unidade destinatária. Ou seja, o SEI também controla prazos "em cascata".

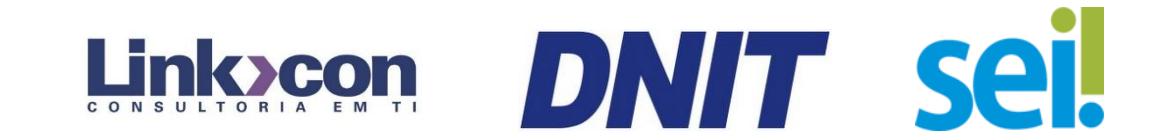

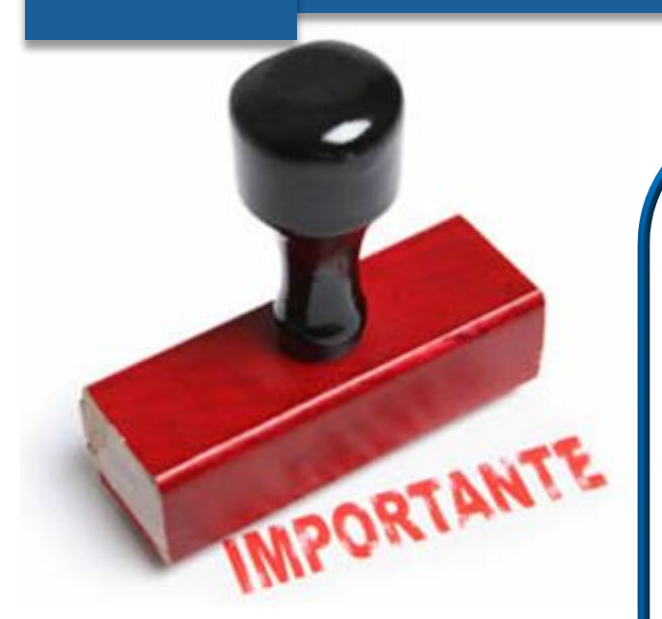

unidade destinatária de um processo com retorno programado **somente pode**:

- Enviar o processo para a unidade demandante do retorno;
- $\triangleright$  Enviar o processo para terceiros, inclusive podendo atribuir seu próprio retorno programado, desde que **mantenha o processo aberto na própria unidade.** Isso possibilita o controle de prazos "em cascata".

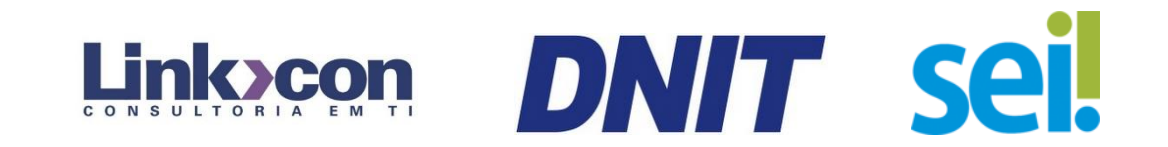

Caso a unidade destinatária encaminhe o processo para outra unidade, que não seja a unidade demandante, e não marque a opção de "manter processo aberto na unidade" a seguinte mensagem será apresentada:

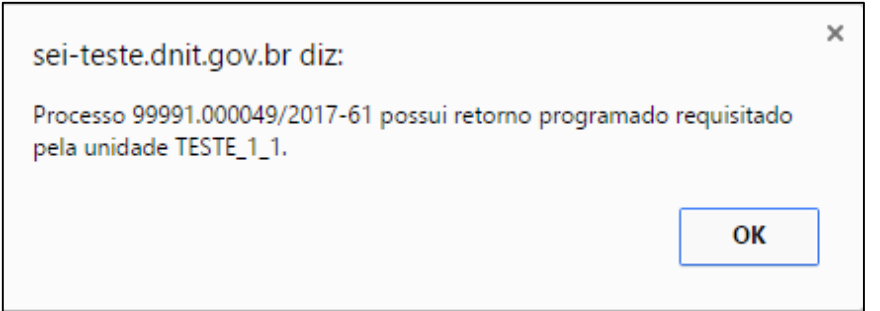

Nesse caso, vale ressaltar, que a unidade destinatária deve retornar o processo para a unidade demandante, assim o processo não fica aberto na unidade (processo some da tela de controle) ou encaminhar o processo para outra unidade, mas mantendo o processo aberto na unidade (marcar a opção "manter processo aberto na unidade" na tela de "enviar processo").

Atendimento SEI: 0800 941 1201 ou via e-mail atendimento @dnit.gov.br